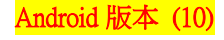

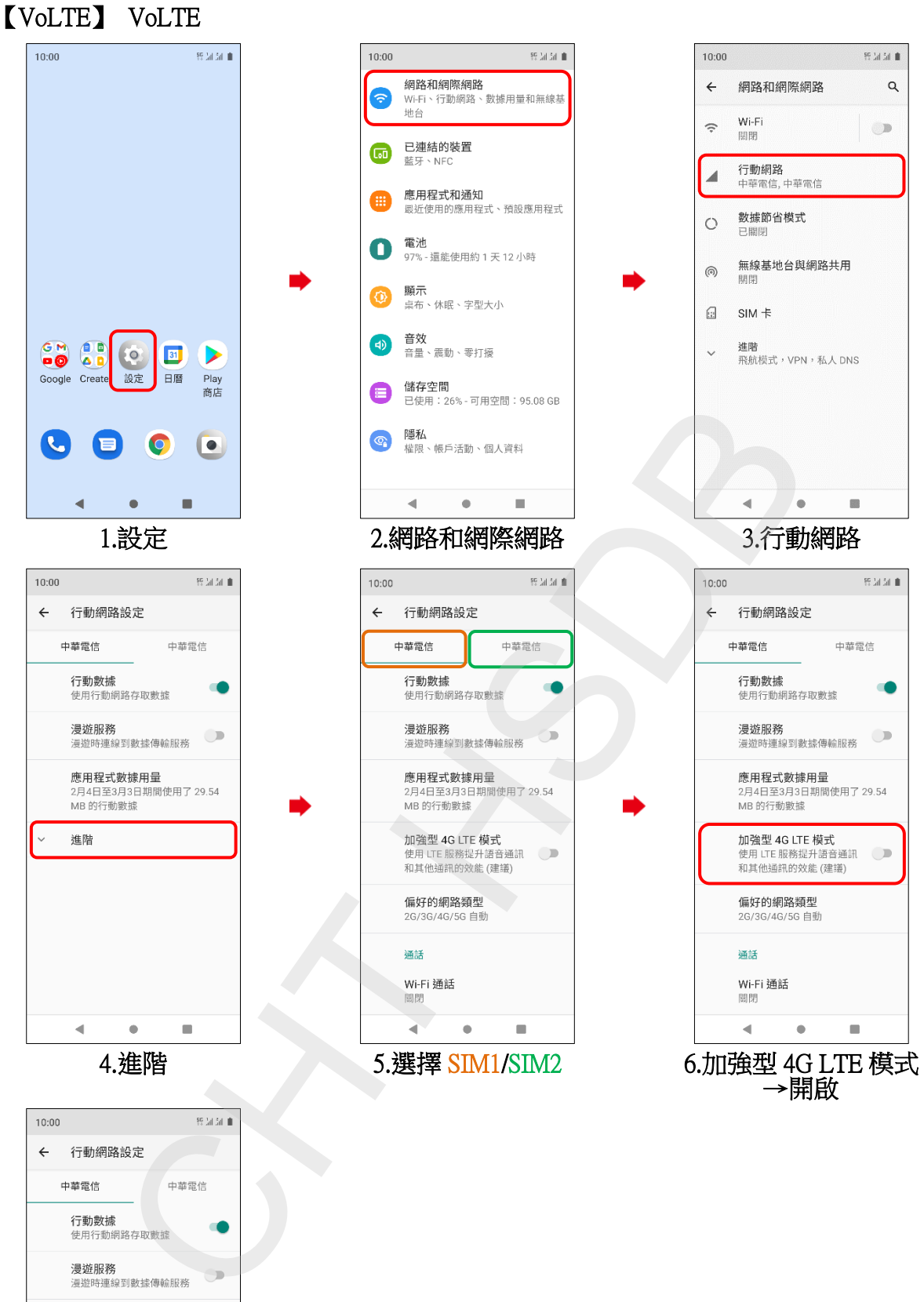

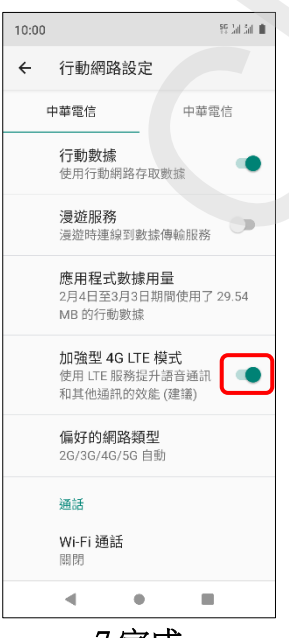

7.完成